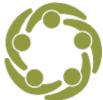

PT

Prevention Technology Transfer Center Network
 Funded by Substance Abuse and Mental Health Services Administration

## Swimming Upstream with Data – Rural Communities

This handout provides the data sources and additional information to accompany the video tutorial "Swimming Upstream with Data, Prevention Data Sources for <u>Rural Communities</u>.

| Data Source                                                                                                    | Link and Instructions for Downloading Files                                                                                                    |
|----------------------------------------------------------------------------------------------------|----------------------------------------------------------------------------------------------------|
| U.S. Department of Agriculture – Poverty<br>Area Measures. This data product provides<br>poverty area measures for counties and<br>census tracts across 50 States and<br>Washington DC. The measures include<br>indicators of high poverty areas, extreme<br>poverty areas, persistent poverty areas, and<br>enduring poverty areas for Decennial Census<br>years 1960–2000 and for American<br>Community Survey (ACS) 5-year periods<br>spanning both 2007–11 and 2015–19.          | <ol> <li>https://www.ers.usda.gov/data-products/</li> <li>Scroll down and see the alphabetical list of data products.</li> <li>Scroll to Poverty Area Measures file (Excel). Select file.</li> <li>Scroll to bottom of the page and select Poverty Area Measures file (Excel). Note codebook and review variable definitions.</li> <li>Copy and paste state on another tab and analyze variables.</li> </ol> |
| <b>Census Bureau - Data Equity Tools.</b><br>Community resilience is the capacity of<br>individuals and households within a<br>community to absorb the external stresses of<br>a disaster. To measure this, the Census<br>Bureau produced the 2019 Community<br>Resilience Estimates (CRE). To provide<br>context to the estimates and add to the<br>discussion of equity, the CRE program has<br>created the Community Resilience Estimates<br>Equity Supplement or CRE for Equity. | <ol> <li><u>https://www.census.gov/en.html</u></li> <li>Select Data &amp; Maps.</li> <li>Select Data Equity Tools.</li> <li>Select Community Resilience Estimates<br/>Equity Supplement</li> <li>Select Excel file County.</li> <li>Select 2019 Community Resilience<br/>Estimates Equity Supplement File Layout.</li> </ol>                                                                                 |

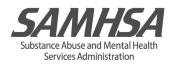

| <b>County Health Rankings.</b> County Health<br>Rankings & Roadmaps (CHR&R) bring<br>actionable data, evidence, guidance and<br>stories to support community-led efforts to<br>grow community power and improve health<br>equity. The University of Wisconsin<br>Population Health Institute (UWPHI) created<br>CHR&R for communities across the nation,<br>with funding from the Robert Wood Johnson<br>Foundation.                                                                                                    | <ol> <li>https://www.countyhealthrankings.org/</li> <li>Select Explore Health Rankings.</li> <li>Select Find Data.</li> <li>Scroll down to Find Data Sets and<br/>Documentation: Download state and national<br/>datasets. Select Downloads. Open<br/>downloaded Excel file.</li> <li>Review different tabs showing data variables.</li> <li>Select variables tab of interest, for example,<br/>Poor Mental Health Days.</li> </ol> |
|----------------------------------------------------------------------------------------------------|----------------------------------------------------------------------------------------------------|
| <b>Opportunity Atlas.</b> The objective of the<br>Opportunity Atlas is to measure the average<br>outcomes (e.g., earnings) of children who<br>grow up in each neighborhood in America, by<br>demographic subgroup (race, gender, and<br>parental income). We focus on the<br>neighborhoods where people grew up rather<br>than where they live as adults because<br>recent studies have established that the<br>neighborhood in which a child grows up has<br>substantial causal effects on his or her<br>prospects of upward mobility, whereas where<br>one lives as an adult has smaller effects. | <ul> <li><u>https://www.opportunityatlas.org/</u></li> <li>Select the drop-down arrow far right and select desired variables.</li> <li>Select <b>Download data</b> from the atlas (left column).</li> </ul>                                                                                                    |

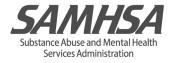